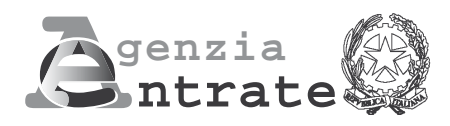

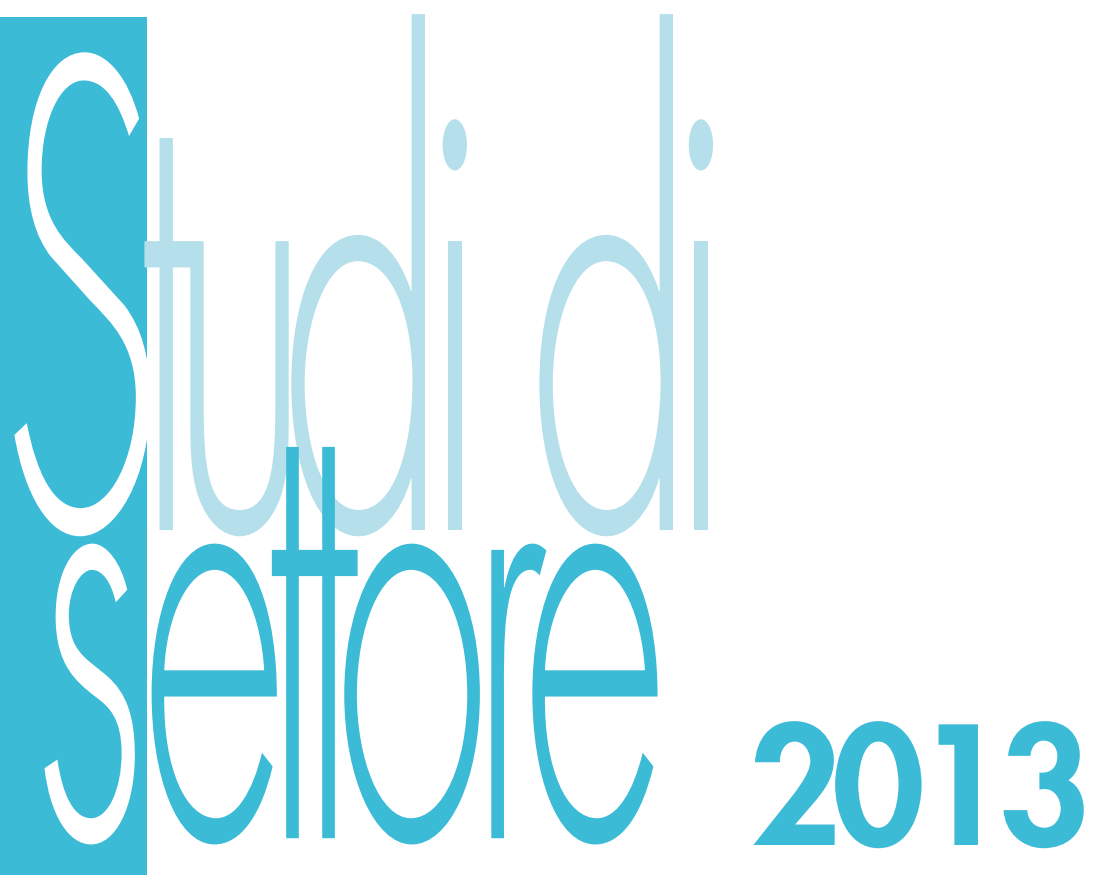

# **PERIODO D'IMPOSTA 2012**

**Modello per la comunicazione dei dati rilevanti ai fini dell'applicazione degli studi di settore**

# **WK05U**

- **69.20.11 Servizi forniti da dottori commercialisti;**
- **69.20.12 Servizi forniti da ragionieri e periti commerciali;**
- **69.20.30 Attività dei consulenti del lavoro.**

## **1. GENERALITÀ**

Il modello per la comunicazione dei dati rilevanti ai fini dell'applicazione dello studio di settore WK05U deve essere compilato con riferimento al periodo d'imposta 2012 e deve essere utilizzato dai soggetti che svolgono come attività prevalente una tra quelle di seguito elencate:

**"Servizi forniti da dottori commercialisti" – 69.20.11; "Servizi forniti da ragionieri e periti commerciali" – 69.20.12; "Attività dei consulenti del lavoro" – 69.20.30.**

Il presente modello è così composto:

- quadro A Personale addetto all'attività;
- quadro B Unità locale destinata all'esercizio dell'attività;
- quadro D Elementi specifici dell'attività;
- quadro G Elementi contabili;
- quadro V Ulteriori dati specifici;
- quadro T Congiuntura economica.

#### **ATTENZIONE**

**Nella presente "Parte specifica" sono contenute le istruzioni relative alla modalità di compilazione dello studio di settore WK05U, ad ecce**zione di quelle relative al quadro contabile contenute nelle "Istruzioni quadro F e quadro G", cui si rinvia.

**Per quanto riguarda le istruzioni comuni a tutti gli studi di settore, invece, si rinvia alle indicazioni fornite nelle "Istruzioni Parte generale". Entrambi i documenti citati ("Istruzioni Parte generale" e "Istruzioni quadro F e quadro G") fanno parte integrante delle presenti istruzioni.**

Lo studio di settore WK05U è stato approvato con decreto ministeriale 28 dicembre 2012.

## **2. FRONTESPIZIO**

Nel frontespizio va indicato:

- in alto a destra, il codice fiscale;
- barrando la relativa casella, il codice dell'attività esercitata secondo le indicazioni fornite nelle "Istruzioni Parte generale", uniche per tutti i modelli;
- negli appositi spazi il Comune e la Provincia di domicilio fiscale.

#### **Altre attività**

In questa sezione deve essere barrata l'apposita casella nel caso in cui il contribuente:

- svolga anche attività di lavoro dipendente a tempo pieno o a tempo parziale;
- sia pensionato;
- svolga anche altre attività artistiche o professionali e/o d'impresa.

Tale sezione non deve essere compilata qualora il presente modello sia presentato da una società semplice o da una associazione tra artisti e professionisti.

#### **Altri dati**

In questa sezione deve essere indicato:

– l'anno d'iscrizione all'albo professionale ovvero, in caso di una nuova iscrizione all'albo, successiva ad una cancellazione, l'anno dell'ultima iscrizione;

– l'anno di inizio dell'attività.

Il dato riguardante l'anno di inizio dell'attività deve essere fornito facendo riferimento alla dichiarazione di inizio dell'attività comunicata all'Amministrazione Finanziaria.

#### **ATTENZIONE**

Le informazioni riguardanti l'anno d'iscrizione all'albo professionale e l'anno di inizio dell'attività devono essere fornite anche qualora il presente modello sia presentato da una società semplice o da una associazione tra artisti e professionisti.

Per l'anno di iscrizione all'albo professionale, nel caso di associazione tra professionisti ovvero di società semplice, occorre indicare il valore medio degli anni di iscrizione ad albi professionali dei singoli soci o associati che prestano l'attività. Ad esempio: in una associazione professionale composta da 2 professionisti, per i quali:

- l'anno di iscrizione all'albo per il primo associato è il 2000;
- l'anno di iscrizione all'albo per il secondo associato è il 2002;

l'anno da indicare nel modello è il 2001 =  $(2000+2002)/2$ .

#### **ATTENZIONE**

Si fa presente che, nel frontespizio vengono richieste ulteriori informazioni relative alle fattispecie previste dall'art. 10, commi 1 e 4, della legge 146 del 1998.

In particolare deve essere indicato:

#### • nel **primo campo**:

- il **codice 1**, se l'attività è iniziata, da parte dello stesso soggetto, entro sei mesi dalla sua cessazione, nel corso dello stesso periodo d'imposta. Il codice 1 dovrà essere indicato, ad esempio, nel caso in cui l'attività sia cessata il 4 marzo 2012 e nuovamente iniziata il 18 luglio 2012;
- il **codice 2**, se l'attività è cessata nel periodo d'imposta in corso alla data del 31 dicembre 2011 e nuovamente iniziata, da parte dello stesso soggetto, nel periodo d'imposta 2012, e, comunque, entro sei mesi dalla sua cessazione (es. attività cessata il 4 ottobre 2011 e nuovamente iniziata il 14 febbraio 2012). Lo stesso codice dovrà essere utilizzato anche se l'attività è cessata nel periodo d'imposta in corso alla data del 31 dicembre 2012 e nuovamente iniziata, da parte dello stesso soggetto, nel periodo d'imposta 2013 e, comunque, entro sei mesi dalla sua cessazione (es. attività cessata il 15 settembre 2012 e nuovamente iniziata il 27 gennaio 2013).
- il **codice 3**, se l'attività, iniziata nel corso del periodo d'imposta, costituisce mera prosecuzione di attività svolte da altri soggetti. Tale fattispecie si verifica quando l'attività viene svolta, ancorché da un altro soggetto, in sostanziale continuità con la precedente, presentando il carattere della novità unicamente sotto l'aspetto formale;
- il **codice 5**, se l'attività è cessata nel periodo d'imposta in corso alla data del 31 dicembre 2012 e non è stata successivamente iniziata, da parte dello stesso soggetto, entro sei mesi dalla sua cessazione. Il codice 5 dovrà essere indicato, ad esempio, nel caso in cui l'attività sia stata cessata definitivamente il 16 settembre 2012; analogamente, dovrà essere utilizzato lo stesso codice anche qualora l'attività sia stata cessata il 16 marzo 2012 e venga nuovamente iniziata, da parte dello stesso soggetto, il 21 novembre 2012.

Si precisa, inoltre, che le ipotesi di "inizio/cessazione attività" (codici 1 e 2), e di "mera prosecuzione dell'attività" (codice 3), ricorrono nel caso in cui vi sia omogeneità dell'attività rispetto a quella preesistente. Il requisito della omogeneità sussiste se le attività sono contraddistinte da un medesimo codice attività, ovvero i codici attività sono compresi nel medesimo studio di settore;

• nel **secondo campo**, il numero complessivo dei mesi durante i quali si è svolta l'attività nel corso del periodo d'imposta. Si precisa a tal fine che si considerano pari ad un mese le frazioni di esso uguali o superiori a 15 giorni. Nel caso, ad esempio, di un'attività esercitata nel periodo di tempo compreso tra il 1° gennaio 2012 ed il 14 novembre 2012 il numero di mesi da riportare nella casella in oggetto sarà pari a 10.

## **3. QUADRO A – PERSONALE ADDETTO ALL'ATTIVITÀ**

Nel quadro A sono richieste informazioni relative al personale addetto all'attività.

**In relazione alle tipologie di personale addetto all'attività, per le quali viene richiesto di indicare il "numero giornate retribuite", è necessario fare riferimento al numero complessivo di giornate retribuite desumibile dai modelli di denuncia inviati all'Ente Previdenziale relativi al periodo d'imposta cui si riferisce il presente modello.**

Ad esempio, un dipendente, con contratto a tempo parziale dal 1° gennaio al 30 giugno e con contratto a tempo pieno dal 1° luglio al 20 dicembre, va computato sia tra i dipendenti a tempo parziale che tra quelli a tempo pieno e, per entrambi i rapporti di lavoro, deve essere indicato il relativo numero delle giornate retribuite.

**In relazione alle tipologie di personale addetto all'attività, per le quali viene richiesto di indicare il "numero", è necessario fare riferimento alle unità di personale presenti al termine del periodo d'imposta cui si riferisce il presente modello.**

Si precisa che non devono essere indicati gli associati in partecipazione ed i soci che apportano esclusivamente capitale, anche se soci di società in nome collettivo o di società in accomandita semplice. Inoltre, non possono essere considerati soci di capitale quelli per i quali sono versati contributi previdenziali e/o premi per assicurazione contro gli infortuni, nonché i soci che svolgono la funzione di amministratori della società.

#### **ATTENZIONE**

**Si fa presente che tra i collaboratori coordinati e continuativi di cui all'art. 50, comma 1, lett. c-bis) del TUIR devono essere indicati sia i collaboratori assunti secondo la modalità riconducibile a un progetto, programma di lavoro o fase di esso, ai sensi degli artt. 61 e ss. del D.Lgs. 10 settembre 2003, n. 276 (collaboratori c.d. "a progetto"), sia coloro che intrattengono rapporti di collaborazione coordinata e continuativa che, ai sensi della normativa richiamata, non devono essere obbligatoriamente ricondotti alla modalità del lavoro a progetto, a programma o a fase di programma.** 

In particolare, indicare:

- nel **rigo A01**, il numero complessivo delle giornate retribuite relative ai lavoratori dipendenti che svolgono attività a tempo pieno desumibile dai modelli di denuncia relativi al periodo di imposta cui si riferisce il presente modello;
- nel **rigo A02**, il numero complessivo delle giornate retribuite relative ai lavoratori dipendenti a tempo parziale, agli assunti con contratto di inserimento, a termine, di lavoro intermittente, di lavoro ripartito e al personale con contratto di somministrazione di lavoro, determinato nel seguente modo:
	- per i dipendenti a tempo parziale, anche se assunti con contratto di inserimento o con contratto a termine, per gli assunti con contratto di lavoro ripartito, nonché per i lavoratori assunti con contratto di lavoro intermittente, conformemente a quanto comunicato all'Ente Previdenziale relativamente al periodo d'imposta cui si riferisce il presente modello. Con riferimento alle denunce telematiche UNIEMENS inviate all'Istituto Nazionale Previdenza Sociale, il numero delle giornate retribuite deve essere determinato moltiplicando per sei il numero complessivo delle settimane utili per la determinazione della misura delle prestazioni pensionistiche;
	- per i dipendenti a tempo pieno assunti con contratto di inserimento o con contratto a termine, desumendolo dai modelli di denuncia relativi al periodo di imposta cui si riferisce il presente modello;
	- per il personale con contratto di somministrazione di lavoro, dividendo per otto il numero complessivo di ore ordinarie lavorate, desumibile dalle fatture rilasciate dalle agenzie di somministrazione;
- nel **rigo A03**, il numero dei collaboratori coordinati e continuativi di cui all'articolo 50, comma 1, lett. c-bis), del TUIR, che, alla data di chiusura del periodo d'imposta cui si riferisce il presente modello, prestano la loro attività prevalentemente per il contribuente;
- nel **rigo A04**, il numero dei collaboratori coordinati e continuativi di cui all'articolo 50, comma 1, lett. c-bis), del TUIR, diversi da quelli indicati nel rigo precedente, che, alla data di chiusura del periodo d'imposta cui si riferisce il presente modello, prestano la loro attività per il contribuente;

– nel **rigo A05**, nella **prima colonna**, il numero dei soci o associati che prestano attività nella società o nell'associazione (nel caso di esercizio in forma associata di arti e professioni). Nella **seconda colonna**, in percentuale e su base annua, il tempo dedicato all'attività prestata dai soci o associati nella società o nell'associazione rispetto a quello complessivamente dedicato alla medesima attività artistica o professionale svolta in forma individuale o associata.

La percentuale da indicare è pari alla somma delle percentuali relative a tutti i soci o associati.

Per maggiore chiarezza si riportano i seguenti esempi:

- un'associazione professionale è composta da due associati X e Y, di cui X svolge l'attività esclusivamente nell'associazione e Y, oltre a prestare la propria attività nell'associazione, svolge anche in proprio la medesima attività professionale. Se si ipotizza che Y presta nell'associazione il 50% del tempo dedicato complessivamente alla propria attività professionale, la percentuale da riportare nella seconda colonna è pari a 150, risultante dalla somma di 100 (relativa all'associato che svolge l'attività professionale esclusivamente nell'associazione) e 50 (relativa all'associato che svolge per l'associazione un'attività, in termini di tempo, pari al 50% della propria attività professionale complessiva);
- un'associazione professionale è composta da tre associati, di cui uno soltanto svolge la propria attività professionale esclusivamente nell'associazione. Per gli altri due associati il tempo dedicato all'attività lavorativa nell'associazione è, in rapporto alla propria attività professionale complessiva, rispettivamente del 50% e del 70%. La percentuale da indicare nella seconda colonna è, quindi, 220, derivante dalla somma delle percentuali di lavoro complessivamente prestato nell'associazione su base annua dai tre associati (100+50+70);
- nel **rigo A06**, il numero complessivo delle giornate retribuite relative agli apprendisti che svolgono l'attività per il contribuente, desumibile dai modelli di denuncia relativi al periodo di imposta cui si riferisce il presente modello. Si precisa che tale dato deve essere già stato indicato nei precedenti righi relativi ai dipendenti.

## **4. QUADRO B – UNITÀ LOCALE DESTINATA ALL'ESERCIZIO DELL'ATTIVITÀ**

Nel quadro B sono richieste informazioni relative all'unità locale che, a qualsiasi titolo, viene utilizzata per l'esercizio dell'attività.

La superficie deve essere quella effettiva, indipendentemente da quanto risulta dalla eventuale licenza amministrativa.

I dati da indicare sono quelli riferiti a tutte le unità locali utilizzate nel corso del periodo d'imposta, indipendentemente dalla loro esistenza alla data del 31 dicembre 2012. Nel caso in cui nel corso del periodo d'imposta si sia verificata l'apertura e/o la chiusura di una o più unità locale, nelle note esplicative, contenute nella procedura applicativa GE.RI.CO., dovrà essere riportata tale informazione con l'indicazione della data di apertura e/o di chiusura. Per indicare i dati relativi a più unità locali è necessario compilare un apposito quadro B per ciascuna di esse.

In particolare indicare:

- nel **rigo B00**, il numero complessivo delle unità locali utilizzate per l'esercizio dell'attività;
- in corrispondenza di **"Progressivo unità locale"**, il numero progressivo di ciascuna delle unità locali di cui sono indicati i dati, barrando la casella corrispondente;
- nel **rigo B01**, il comune in cui è situata l'unità locale;
- nel **rigo B02**, la sigla della provincia;
- nel **rigo B03**, le spese addebitate al contribuente interessato alla compilazione del modello per lo svolgimento dell'attività se la struttura in cui svolge l'attività e per la quale sta fornendo le informazioni è di terzi (con esclusione degli studi associati) ed il contribuente vi svolge l'attività utilizzandone i servizi e/o i mezzi. Vanno indicate in questo rigo, ad esempio, le spese periodicamente addebitate ad un professionista da una società di servizi per l'affitto dei locali utilizzati dal professionista per l'esercizio dell'attività, per l'utilizzo dei beni strumentali, delle utenze telefoniche e di altri servizi di cui il contribuente interessato alla compilazione del modello si avvale;
- nel **rigo B04**, le spese sostenute se la struttura in cui viene svolta l'attività è una struttura polifunzionale in cui operano più soggetti che svolgono una medesima o una diversa attività e ripartiscono tra loro una parte o la totalità delle spese sostenute per l'espletamento dell'attività (ad esempio, le spese per l'utilizzo dell'unità immobiliare, per i servizi di segreteria, ecc.). Per maggior chiarimento si riportano i seguenti esempi: – dottore commercialista e consulente del lavoro che svolgono la propria attività in una unità immobiliare di proprietà di terzi, ripartendo le
- spese sostenute (locazione dell'immobile, pulizia dei locali, segretaria che presta lavoro per entrambi i professionisti, ecc.); – dottore commercialista e avvocato che svolgono la propria attività in una immobile di proprietà del secondo. L'avvocato (proprietario dell'immobi-
- le), al quale sono intestate le utenze telefoniche e i servizi accessori, addebita periodicamente parte delle spese sostenute al dottore commercialista (spese di locazione dell'immobile per la parte utilizzata da quest'ultimo, spese sostenute per le utenze telefoniche, per il riscaldamento, ecc.);

#### **ATTENZIONE**

Le spese sostenute per la locazione e le spese condominiali relative ai locali, pattuite unitariamente ad altri servizi senza un diretto corrispettivo, qualora risultino comprese negli importi indicati nei righi B03 o B04, vanno incluse anche nell'insieme di quelle riportate nel rigo G07 del quadro G degli Elementi contabili. Qualora, invece, le spese sostenute per la locazione e le spese condominiali siano fatturate in maniera distinta non devono essere indicate in nessuno dei predetti righi;

- nel **rigo B05**, la superficie totale, espressa in metri quadrati dei locali destinati esclusivamente all'esercizio dell'attività, anche se situati all'interno della abitazione;
- nel **rigo B06**, barrando la relativa casella, se l'unità locale è utilizzata promiscuamente come abitazione e come luogo di esercizio dell'attività.

## **5. QUADRO D – ELEMENTI SPECIFICI DELL'ATTIVITÀ**

Nel quadro D sono richieste informazioni sulle concrete modalità di svolgimento dell'attività.

In particolare, nella sezione "Modalità di espletamento dell'attività" (righi da DO1 a D50) sono richieste informazioni riguardanti le varie tipologie di prestazioni che il professionista ha erogato nel corso dell'anno o in anni precedenti anche se non ultimate nel corso dell'anno, per le quali sono stati percepiti compensi, anche parziali, nel 2012. Le prestazioni sono state distinte in "Prestazioni non a forfait" e "Gruppi di prestazioni erogate congiuntamente per uno stesso cliente e remunerate a forfait", intendendo, per quest'ultime, quelle per cui viene pattuita una somma a fronte di una pluralità di prestazioni di natura diversa (generalmente a carattere continuativo) per ognuna delle quali non è stato determinato uno specifico compenso.

Al fine di poter indicare in modo idoneo i dati relativi alle prestazioni fornite con la predetta modalità, sono stati individuati, nei righi da D42 a D49, gruppi di prestazioni che il professionista generalmente fornisce in maniera congiunta alla propria clientela e per le quali pattuisce un compenso determinato forfetariamente.

In particolare, indicare:

#### **Modalità di espletamento dell'attività**

## **Prestazioni non a forfait**

#### **Gruppi di prestazioni erogate congiuntamente per uno stesso cliente e remunerate a forfait**

- nei **righi** da **D01** a **D50**, per ciascuna tipologia di attività elencata:
	- nella **prima colonna**, il numero degli incarichi svolti nel 2012 o in anni precedenti, anche se non ultimati nel corso dell'anno, per i quali sono stati percepiti compensi, anche parziali, nel 2012;
	- nella **seconda colonna**, la percentuale dei compensi derivanti dagli incarichi indicati nella prima colonna, in rapporto ai compensi complessivamente percepiti nel 2012.
	- Il totale delle percentuali indicate nella seconda colonna dei righi da D01 a D50 deve essere uguale a 100;
	- nei **righi D17** e **D18**, da **D25** a **D31** e nel rigo **D36**, per ciascuna tipologia di attività elencata:
	- nella **terza colonna**, il numero dei soli incarichi per i quali nell'anno 2012 sono stati percepiti solo acconti e/o saldi (pagamenti parziali); – nella **quarta colonna**, la percentuale dei compensi derivanti dagli incarichi indicati nella terza colonna, in rapporto ai compensi complessivamente percepiti nel 2012;

Per individuare con maggiore precisione la percentuale dei compensi derivanti dalla specifica tipologia di incarico, la compilazione dei campi relativi alla seconda e quarta colonna va effettuata inserendo anche le frazioni decimali di seguito alla virgola, arrotondate alla seconda cifra decimale. L'arrotondamento deve essere effettuato prendendo in considerazione la terza cifra decimale; se questa è compresa tra 0 e 4 l'arrotondamento si esegue per difetto, se invece è compresa tra 5 e 9 l'arrotondamento va effettuato per eccesso.

Nel caso in cui per lo stesso cliente, a fronte di incarichi diversi, il professionista abbia emesso un'unica parcella, andranno compilati i righi del quadro D corrispondenti alle diverse tipologie di incarichi evidenziate nella parcella e andranno considerate le relative somme riportate nella stessa.

Si precisa inoltre che nella terza e nella quarta colonna non devono essere indicati gli incarichi, iniziati e completati nel 2012, per i quali sono stati percepiti uno o più acconti ed un saldo finale nel 2012. Ad esempio, per un incarico iniziato e concluso nel corso del 2012, per il quale il contribuente abbia percepito un acconto nel mese di marzo, un altro acconto nel mese di settembre, ed il saldo finale nel mese di dicembre del 2012, occorrerà compilare solamente la prima colonna (indicando "1") e la seconda colonna (indicando la percentuale dei compensi derivanti dal citato incarico, in rapporto ai compensi complessivamente percepiti nel 2012).

#### Esempio:

• un commercialista emette una parcella ad un suo cliente contenente le seguenti voci:

- per una causa davanti alla commissione tributaria di primo grado: un acconto di euro 2.000;
- per una consulenza prestata ai fini di un'operazione di trasformazione aziendale: 5.000;
- per una perizia tecnica di parte: un acconto di euro 1.000 e un saldo di euro 2.000.

Ipotizzando che siano gli unici incarichi per i quali il contribuente ha ricevuto compensi nel 2012, per un totale complessivo di euro 10.000, il professionista dovrà indicare:

- nel rigo D18 Contenzioso tributario:
- prima colonna il numero "1";
- seconda colonna la percentuale "20,00%" (relativa all'acconto di 2.000 euro);
- terza colonna il numero "1";
- quarta colonna la percentuale "20,00%"(relativa all'acconto di 2.000 euro);
- nel rigo D26 Consulenza per operazioni straordinarie (fusioni, trasformazioni, scissioni, conferimenti, cessioni, ecc.):
- prima colonna il numero "1";
- seconda colonna la percentuale "50,00%";
- nel rigo D27 Perizie e consulenze tecniche di parte
- prima colonna il numero "1";
- seconda colonna la percentuale "30,00%"(relativa alla somma dell'acconto e del saldo per un totale di euro 3.000);
- terza colonna il numero "1";
- quarta colonna la percentuale "30,00%"( relativa alla somma dell'acconto e del saldo per un totale di euro 3.000).

#### Con riferimento alle **Prestazioni non a forfait** si precisa che**:**

- nei **righi** da **D01** a **D03**, il numero degli incarichi relativi alla tenuta delle contabilità ordinarie e la percentuale dei compensi derivanti dai predetti incarichi, devono essere indicati per ciascuna fascia di valore dei compensi individuata;
- nei **righi** da **D11** a **D13**, il numero degli incarichi relativi ai modelli 770 e la percentuale dei compensi derivanti dai predetti incarichi, devono essere indicati per ciascuna fascia individuata sulla base del numero dei sostituiti presenti nel modello 770;
- nei **righi D20** e **D21**, deve essere indicato, nel **primo campo**, il numero degli incarichi relativi a collegi sindacali o incarichi di revisore in associazioni, fondazioni e società cooperative e, nel **secondo campo**, la percentuale dei compensi percepiti a fronte delle prestazioni indicate nella prima colonna, in rapporto ai compensi complessivamente conseguiti nel 2012;
- nei **righi D22** e **D23**, deve essere indicato, nel **primo campo**, il numero di clienti per i quali si è effettuata revisione contabile e, nel **secondo campo**, la percentuale dei compensi percepiti a fronte delle prestazioni indicate nella prima colonna, in rapporto ai compensi complessivamente conseguiti nel 2012;

- nei **righi D24**, **D25**, **D36**, **D37** e **D38**, deve essere indicato, nel **primo campo**, il numero di clienti per i quali si è svolta l'attività indicata nei rispettivi righi e, nel **secondo campo**, la percentuale dei compensi percepiti a fronte delle prestazioni indicate nella prima colonna, in rapporto ai compensi complessivamente conseguiti nel 2012;
- nel **rigo D28**, deve essere indicato, nel **primo campo**, il numero di incarichi relativi alle prestazioni di Assistenza e consulenza in materia di procedure concorsuali e, nel **secondo campo**, la percentuale dei compensi percepiti a fronte delle prestazioni indicate nella prima colonna, in rapporto ai compensi complessivamente conseguiti nel 2012. Si tratta di attività per le quali i relativi compensi sono stati pattuiti con il debitore, e riguardano la fase anteriore alle procedure concorsuali o l'assistenza durante le suddette procedure. Rientrano in tali attività quelle rese dal professionista per l'assistenza al debitore nella richiesta di concordato preventivo e di fallimento o per l'assistenza al fallito o a terzi nella domanda di concordato fallimentare;
- nel **rigo D31**, deve essere indicato, nel **primo campo,** il numero degli incarichi relativi alle procedure concorsuali e, nel **secondo campo**, la percentuale dei compensi percepiti a fronte delle prestazioni indicate nella prima colonna, in rapporto ai compensi complessivamente conseguiti nel 2012. Si tratta degli incarichi di curatore fallimentare, di commissario giudiziale del concordato preventivo, di commissario liquidatore delle liquidazioni coatte amministrative, di commissario delle amministrazioni straordinarie, i cui compensi sono liquidati dall'autorità giudiziaria. Rientrano in tale categoria di incarichi anche quelli di liquidatore giudiziale del concordato preventivo con cessione di beni, nonché di amministratore nominato nell'istruttoria prefallimentare;
- nei **righi** da **D33** a **D35**, deve essere indicato, nel **primo campo**, il numero delle unità di personale per le quali vengono elaborate paghe e stipendi e, nel secondo campo, la percentuale dei compensi derivanti dalla corrispondente attività di elaborazione, in rapporto ai compensi complessivamente conseguiti nel 2012. Sia il numero delle unità di personale che la percentuale dei compensi devono essere indicati per ciascuna fascia individuata sulla base del numero delle unità di personale della clientela per la quale è svolta l'attività di amministrazione del personale;
- nel **rigo D40**, deve essere indicato, nel **primo campo**, il numero degli enti presso i quali sono svolte funzioni amministrative o direttive nell'esercizio della professione e, nel **secondo campo**, la percentuale dei compensi percepiti per tali incarichi, in rapporto ai compensi complessivamente conseguiti nel 2012.

#### Si precisa inoltre che:

- tra le "**Perizie e consulenze tecniche di parte**", da indicare nel **rigo D27**, rientrano le attività svolte da professionisti attestatori nel concordato preventivo (ex art. 161 della legge fallimentare), del c.d. piano attestato (ex art. 67 della legge fallimentare), dell'accordo di ristrutturazione dei debiti (ex art. 182bis della legge fallimentare), del professionista stimatore nel concordato preventivo (ex art. 160 della legge fallimentare) e nel concordato fallimentare (ex art. 124 della legge fallimentare) i cui compensi sono stati pattuiti con il cliente;
- tra le "**Perizie e consulenze tecniche d'ufficio**", da indicare nel **rigo D29**, rientrano gli incarichi di Consulente tecnico d'ufficio e di perito penale, i cui compensi sono liquidati dall'autorità giudiziaria;
- tra gli "**Incarichi giudiziali**", da indicare nel **rigo D30**, rientrano gli incarichi assegnati al professionista quale delegato dal giudice dell'esecuzione a compiere le operazioni di vendita immobiliare e mobiliare e di custode nei processi esecutivi; gli incarichi di amministratore giudiziale e di ispettore giudiziale; gli incarichi relativi alle funzioni di amministratore dei beni di soggetti sottoposti a misure di prevenzione. Non rientrano in tale categoria di incarichi quelli di Consulente tecnico d'ufficio e di perito penale, che vanno indicati nel rigo D29.

#### Si precisa infine che:

– nel **rigo D50**, deve essere indicato, nel **primo campo**, il numero degli studi professionali con i quali si collabora stabilmente e, nel **secondo campo**, la percentuale dei compensi derivanti da tali collaborazioni, in rapporto ai compensi complessivamente conseguiti nel 2012. In tale rigo devono essere ricomprese le situazioni in cui i relativi compensi non sono corrisposti dal cliente finale, ma dal professionista con il quale si collabora stabilmente (mediante una o più fatture annuali) e non è, quindi, possibile distinguere le singole prestazioni professionali, come dettagliate nei righi da D01 a D41 del presente quadro.

Per maggior chiarimento si riporta il seguente esempio:

- un commercialista svolge l'attività di tenuta della contabilità semplificata, redazione della dichiarazione Mod. UNICO Persone fisiche e della dichiarazione annuale IVA nei confronti di due clienti percependo, dal primo, un compenso determinato a forfait pari a 230 e, dal secondo, un compenso pari a 150 per la tenuta della contabilità semplificata, uno pari a 60 per la compilazione del Mod. UNICO – Persone fisiche e uno pari a 60 per la compilazione della dichiarazione IVA. I compensi totali percepiti sono, pertanto, pari a 500. In questo caso:
- nel rigo D04 va indicato "1" nella prima colonna (corrispondente ad una prestazione riguardante l'attività di tenuta della contabilità semplificata, per la quale il compenso è corrisposto "non a forfait"), e "30" nella seconda colonna (corrispondente alla percentuale dei compensi percepiti per detta prestazione);
- nel rigo D08 va indicato "1" nella prima colonna (corrispondente ad una prestazione riguardante la dichiarazione Mod. UNICO Persone fisiche titolari di partita IVA per la quale il compenso è corrisposto "non a forfait") e "12" nella seconda colonna (corrispondente alla percentuale dei compensi percepiti per detta prestazione);
- nel rigo D14 va indicato "1" nella prima colonna (corrispondente ad una prestazione riguardante la redazione della dichiarazione IVA per la quale il compenso è corrisposto "non a forfait") e "12" nella seconda colonna (corrispondente alla percentuale dei compensi percepiti per detta prestazione);
- nel rigo D47 va indicato "1" nella prima colonna (corrispondente al numero di clienti ai quali il professionista ha fornito, in maniera congiunta, le tre tipologie di prestazione pattuendo un compenso determinato forfetariamente) e "46" nella seconda colonna (corrispondente alla percentuale dei compensi percepiti dal predetto cliente);

#### **Ulteriori informazioni**

- nel **rigo D51**, il numero complessivo delle prestazioni effettuate, non retribuite forfetariamente, svolte nel 2012 o in anni precedenti, anche se non ultimate nel corso dell'anno, per le quali sono stati percepiti compensi, anche parziali, nel 2012. Il numero delle prestazioni indicate in questo rigo deve essere uguale al totale delle prestazioni indicate nella prima colonna dei righi da D01 a D41;
- nei **righi** da **D52** a **D55**, con riferimento alle prestazioni indicate nel rigo **D51**, devono essere indicate, in particolare:
- nel **rigo D52**, il numero delle prestazioni iniziate in anni precedenti e non ancora completate nel corso del 2012;
- nel **rigo D53**, il numero delle prestazioni iniziate in anni precedenti e completate nel corso del 2012;

– nel **rigo D54**, il numero delle prestazioni iniziate e completate nel corso del 2012;

– nel **rigo D55**, il numero delle prestazioni iniziate nel corso del 2012 e non ancora completate;

#### **Tipologia della clientela**

– nei **righi** da **D56** a **D64**, per ciascuna tipologia di clientela individuata, la percentuale dei compensi percepiti, in rapporto all'ammontare complessivo dei compensi.

Il totale delle percentuali indicate nei righi da D56 a D64 deve risultare pari a 100;

#### **Numerosità dei committenti**

- nel **rigo D65**, barrando la relativa casella, se il numero dei committenti nei confronti dei quali il professionista ha erogato prestazioni ovvero per conto dei quali ha svolto incarichi nel corso del 2012, è compreso tra 1 e 5;
- nel **rigo D66**, la percentuale dei compensi percepiti dal committenti principale, in rapporto ai compensi complessivamente percepiti nell'anno. Qualora tale percentuale non superi il 50% dei compensi complessivi, il rigo non va compilato;

#### **Elementi specifici**

– nel **rigo D67**, il numero delle ore settimanali dedicate all'esercizio dell'attività;

– nel **rigo D68**, il numero complessivo delle settimane dedicate all'attività nel corso dell'anno.

Nel caso di attività esercitata in forma associata, nei righi D67 e D68 deve essere indicata la somma dei dati riferiti a ciascun associato.

#### **ATTENZIONE**

I dati riportati nei righi D67 e D68, saranno confrontati con il tempo medio dedicato all'attività da un professionista che la svolge a tempo pieno per l'intero anno.

La percentuale individuata mediante tale rapporto, sarà utilizzata al fine di tener conto dell'eventuale minor tempo dedicato all'attività a causa, ad esempio, dello svolgimento di attività di lavoro dipendente o di altre attività;

- nel **rigo D69**, barrando la relativa casella, se lo studio professionale gestisce direttamente le contabilità della propria clientela (o parte di essa), senza affidare a terzi lo svolgimento di tale attività;
- nel **rigo D70**, barrando la relativa casella, se lo studio professionale affida a terzi la gestione contabile della propria clientela (o parte di essa), e fattura al cliente il servizio prestato dal soggetto terzo;
- nel **rigo D71**, barrando la relativa casella, se lo studio professionale affida a terzi la gestione contabile della propria clientela (o parte di essa), e tale servizio è fatturato al cliente direttamente dal soggetto erogatore;
- nel **rigo D72**, l'ammontare complessivo dei compensi corrisposti a terzi per la gestione contabile della propria clientela (o parte di essa);
- nel **rigo D73**, l'ammontare complessivo dei compensi percepiti per la consulenza che lo studio professionale ha fornito a terzi per la gestione contabile dei propri clienti. Si precisa che tale rigo va compilato solo nel caso in cui sia stata barrata la casella del rigo D71;
- nel **rigo D74**, barrando la relativa casella, se il professionista detiene quote di partecipazione in società di servizi cui è affidata la gestione contabile della propria clientela (o parte di essa);
- nel **rigo D75**, l'ammontare complessivo delle spese specificatamente sostenute per la partecipazione a corsi di aggiornamento professionale resi obbligatori nell'ambito dei programmi per la formazione professionale continua;
- nel **rigo D76**, l'ammontare complessivo dei compensi corrisposti a terzi per prestazioni professionali, anche occasionali, direttamente afferenti l'attività professionale e artistica.

A titolo esemplificativo, si comprendono nella voce in esame le spese sostenute da un commercialista per i compensi corrisposti ad un consulente del lavoro per l'elaborazione di buste paga o ad un altro commercialista per la consulenza fornita in merito ad una determinata pratica;

- nel **rigo D77**, l'ammontare complessivo delle somme corrisposte ad imprese per prestazioni di servizi direttamente afferenti l'attività professionale e artistica;
- Si precisa che i valori da indicare nei righi D76 e D77 devono essere già stati ricompresi nel rigo G07 del Quadro G Elementi contabili;

#### **Modalità organizzativa Attività esercitata a titolo individuale**

– nei **righi** da **D78** a **D80**, barrando la relativa casella, la modalità organizzativa con cui il professionista esercita la propria attività.

Si precisa che:

- per "studio proprio (compreso l'uso promiscuo dell'abitazione)", si deve intendere la situazione in cui il contribuente esercita la propria attività utilizzando uno studio proprio, facendo eventualmente un uso promiscuo della propria abitazione;
- per "studio in condivisione con altri professionisti", si deve intendere la situazione in cui il contribuente esercita la propria attività utilizzando uno studio in cui operano più soggetti che svolgono una medesima o una diversa attività e ripartiscono tra loro una parte o la totalità delle spese sostenute, senza essere legati da un rapporto di associazione;
- per "attività svolta presso studi e/o strutture di terzi", si deve intendere la situazione in cui il professionista esercita la propria attività esclusivamente presso studi e/o strutture, cui fattura prevalentemente le proprie prestazioni professionali;

#### **Attività esercitata in forma collettiva**

– nel **rigo D81**, qualora il presente modello sia presentato da una società semplice o da una associazione tra artisti e professionisti, deve essere indicato il **codice 1**, se l'associazione è composta da professionisti che operano nell'ambito della stessa disciplina, ovvero il **codice 2**, se l'associazione è composta da professionisti che operano nell'ambito di discipline diverse.

#### **Attività svolta nell'ambito di un'associazione professionale e/o di una società di servizi professionali (da compilare solo da parte di contribuenti che, oltre ad esercitare a titolo individuale, partecipano anche ad un'associazione tra professionisti e/o sono anche soci di una società di servizi professionali)**

La presente sezione deve essere compilata solo da parte dei contribuenti che, oltre ad esercitare l'attività professionale a titolo individuale, partecipano anche ad un'associazione tra professionisti e/o sono anche soci di una società di servizi professionali. In particolare indicare

- nel **rigo D82**, il numero delle ore settimanali dedicate all'esercizio dell'attività svolta nell'ambito di un'associazione professionale e/o in ambito societario;
- nel **rigo D83**, il numero complessivo delle settimane dedicate all'attività nel corso dell'anno nell'ambito di un'associazione professionale e/o in ambito societario.

#### **Ripartizione dei compensi per disciplina professionale ad esclusione di quelli relativi alle discipline oggetto del presente studio (da compilare solo da parte dei contribuenti che hanno indicato nella sezione Modalità organizzativa - Associazione tra professionisti il codice 2: interdisciplinare)**

La presente sezione deve essere compilata solo da parte delle associazioni interdisciplinari tra professionisti i cui compensi derivano dalle diverse attività professionali, con esclusione di quelle rientranti nelle discipline oggetto del presente studio, svolte nell'ambito associativo.

In particolare, nei **righi** da **D84** a **D87**, devono essere indicati, consultando la Tabella di codifica Associazioni Multidisciplinari, nella **prima colonna**, i codici corrispondenti alle attività esercitate e, nella **seconda colonna**, per ognuno di essi, la percentuale dei compensi derivanti dalle diverse discipline professionali svolte nell'ambito associativo, in rapporto ai compensi complessivamente percepiti nel 2012.

Si precisa che tra le discipline da indicare in tale sezione non devono essere ricomprese le attività contraddistinte dai codici attività 69.20.11, 69.20.12 e 69.20.30.

Ad esempio, nel caso di un'associazione tra professionisti formata da un commercialista, da un avvocato e da un notaio (ai quali sono riconducibili, rispettivamente, il 50%, il 30% e il 20% dei compensi dello studio associato), la sezione dovrà essere compilata indicando:

nel rigo D84, nella prima colonna, il Codice 04, e nella seconda colonna, la percentuale del 30%;

nel rigo D85, nella prima colonna, il Codice 01, e nella seconda colonna, la percentuale del 20%.

Si precisa, infine, che se indicato il codice nella prima colonna, dovrà essere indicata la relativa percentuale dei compensi nella seconda colonna.

#### **6. QUADRO G – ELEMENTI CONTABILI**

Nel quadro G devono essere indicati gli elementi contabili necessari per l'applicazione dello studio di settore. Per quanto riguarda le istruzioni relative alla compilazione di tale quadro, si rinvia al documento "Istruzioni quadro F e quadro G".

## **7. QUADRO V – ULTERIORI DATI SPECIFICI**

Nel **rigo V01**, barrando la relativa casella, il contribuente indica se, in precedenti periodi di imposta, si è avvalso del regime dei contribuenti minimi di cui all'articolo 1, commi da 96 a 117 della legge n. 244 del 2007 ed ha cessato di avvalersene nel periodo di imposta 2009 o nel periodo di imposta 2010 o nel periodo di imposta 2011. Ad esempio, barrerà la casella il contribuente che per il periodo di imposta 2008 ha applicato il regime dei contribuenti minimi e, dal periodo di imposta 2009, ha applicato il regime ordinario.

## **8. QUADRO T – CONGIUNTURA ECONOMICA**

Nel quadro T è prevista l'indicazione di ulteriori informazioni rilevanti ai fini dell'applicazione dello studio di settore.

#### **In particolare, i contribuenti che non risultano congrui possono, se in possesso dei necessari requisiti, rettificare il peso di alcune variabili ai fini della determinazione dei compensi stimati.**

In particolare, indicare:

- nel **rigo T01**, la percentuale dei compensi percepiti nel corso del periodo d'imposta, in rapporto ai compensi complessivamente percepiti, relativamente agli incarichi iniziati e completati in tale annualità;
- nel **rigo T02**, la percentuale dei compensi percepiti nel corso del periodo d'imposta, in rapporto ai compensi complessivamente percepiti, relativamente agli incarichi diversi da quelli di cui al rigo precedente.

Si precisa che la somma delle percentuali indicate nei righi T01 e T02 deve risultare pari a 100.

# Agenzia delle Entrate **STRUZIONI PARTE SPECIFICA**<br>Agenzia delle Entrate **Studi di settore di Studi di settore DEL MODELLO WK05U**

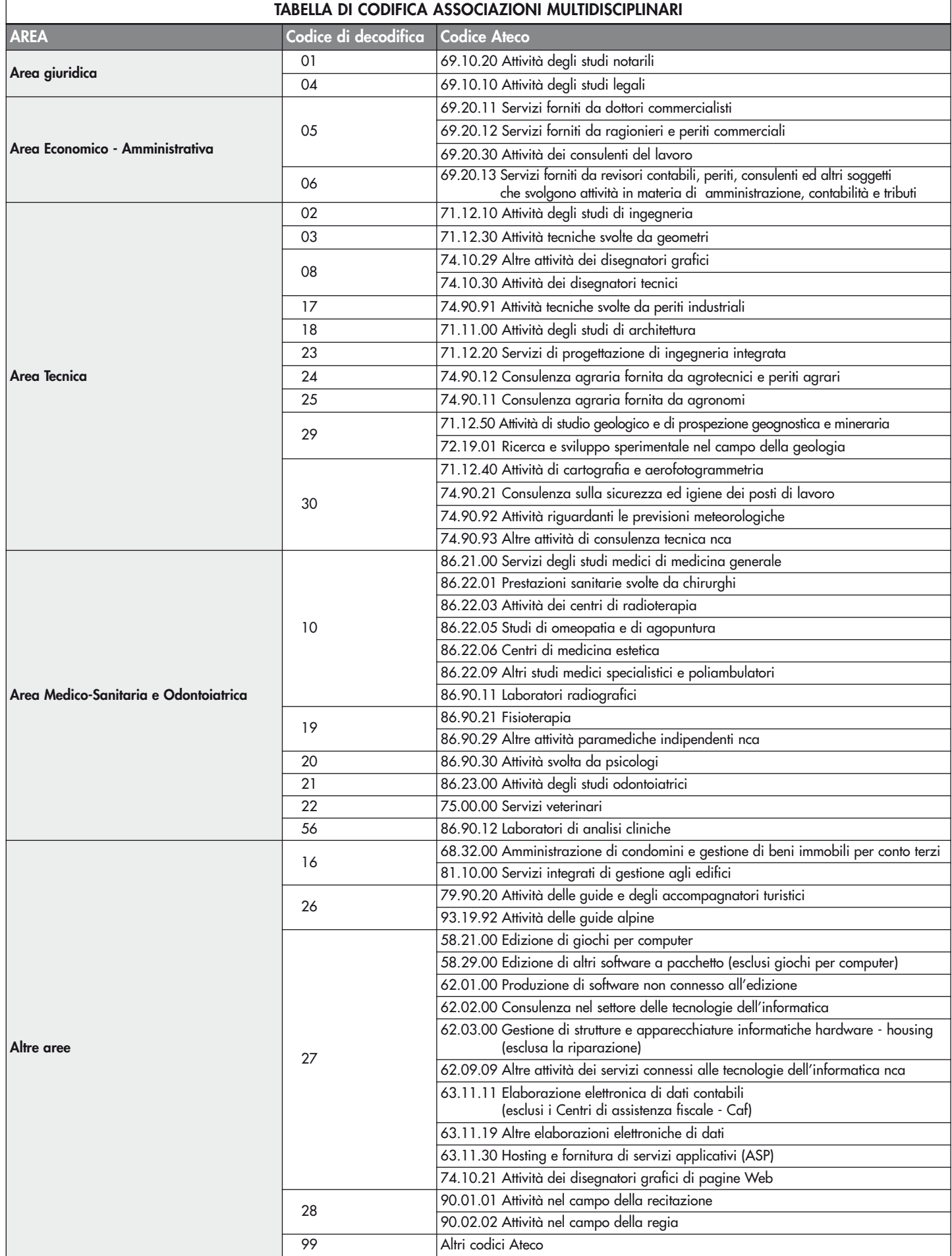